# **3.5 PLANNING AND SCHEDULING DATA SPECIFICATION**

There are two types of data related to the planning functions: the ECS activity (EAP) plan which ECS sends to the instrumenters and the instrumenters' input to the activity plan (IAP). These data are in a file format as described in the following sections.

#### **3.5.1 INSTRUMENTERS INPUT TO THE ACTIVITY PLAN**

The instrumenters' Input to the Activity Plan is a file used by each instrument team to specify their activity requests. One input file relates to a single instrument and covers an entire single operational day. When updates and modifications are necessary, the IAP for the entire operational day must be re-submitted to the ECS. In order to allow for greater flexibility in the input, the "keyword=value" format is used for the IAP files.

### **3.5.1.1 Input to the Activity Plan File Header**

The IAP file header is defined in table 3.11.

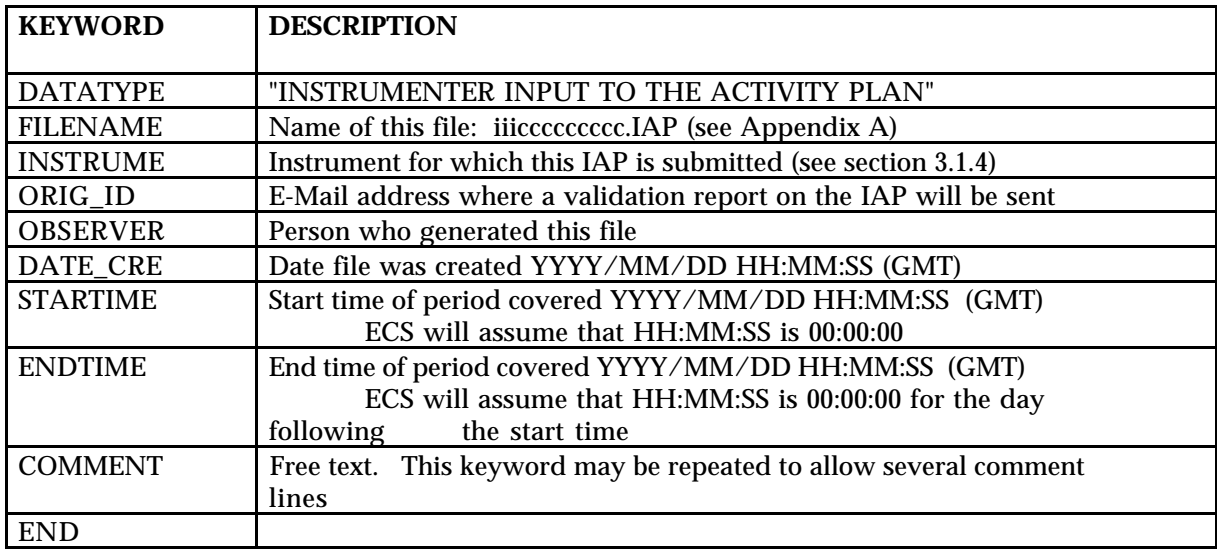

### **Table 3.11. File Header for the Instrumenter Input to the Activity Plan**

### **3.5.1.2 Input to the Activity Plan File Body Format**

The file body is in the keyword format. It contains a list of statements, each statement consisting of a series of fields of the form KEYWORD = value.

The keywords that may be used in the IAP are defined in the Software User's Guide (Reference 13).

Notes:

- Comment lines may be inserted anywhere in the IAP file. They consist of the keyword COMMENT= followed by free text.

- Typically, the duration of an activity is specified using the STARTIME= and ENDTIME=

keywords, followed by a time field. All time fields are in the standard format YYYY/MM/DD HH:MM:SS.

- The originator ID (ORIG\_ID) must be a valid E-Mail address where a validation report on the IAP will be sent: when the IAP is received, the ECS planning software validates it and the IAP will be sent: when the IAP is received, the ECS planning software validates it and generates a report indicating errors if any where found. This report is sent in the form generates a report indicating errors if any where found. This energy report is sent in the form<br>of an E-mail message to the address indicated in the ORIG ID field. This address will also of an E-mail message to the address indicated in the ORIG ID field. This address will be used to send availability notifications for the EAP.

# **3.5.2 ECS ACTIVITY PLAN**

The ECS Activity plan (EAP) is a file containing information provided by the SMOCC such as DSN schedule and FOT reserved times as well as merged activity requests as specified by the instrumenters in the IAP files. The activity plan file is made available in two different formats: the fixed-field format which provides more readability but limits the amount of information provided, and the keyword format which offers more flexibitity.

# **3.5.2.1 ECS Activity Plan File Header**

The activity plan file header is defined in table 3.10.

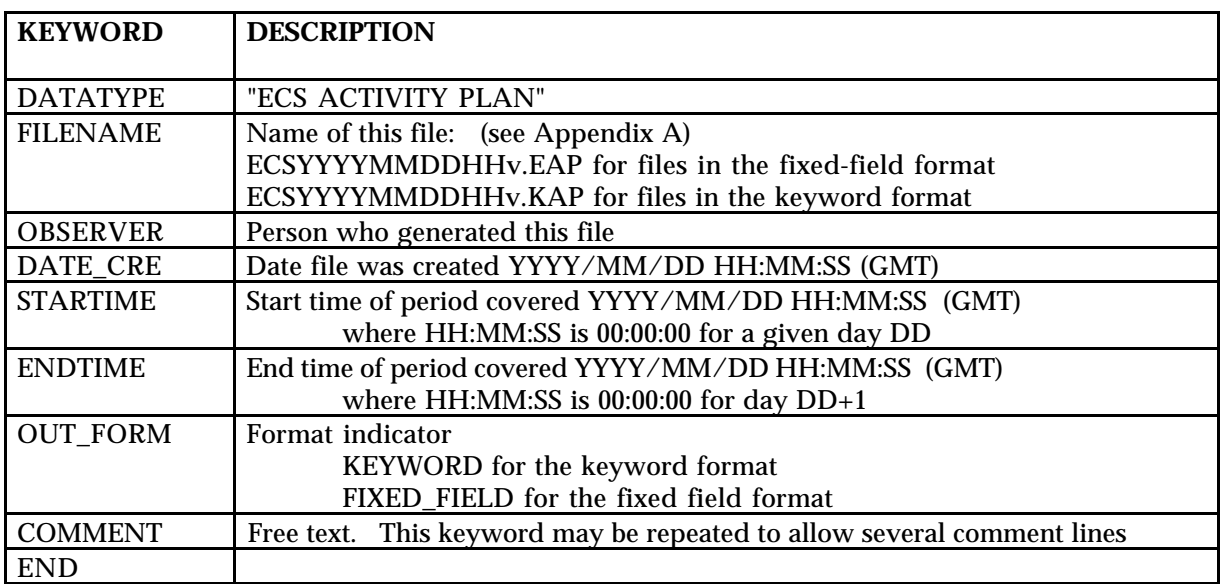

# **Table 3.10. File Header for the ECS Activity Plan**

# **3.5.2.2 ECS Activity Plan Fixed-field Format**

In the fixed-field format, the file body for the ECS activity plan is an ASCII-text formatted report. Each line corresponds to the description of one activity and contains fixed-length fields:

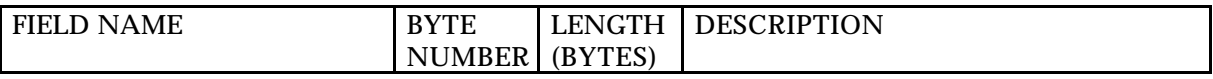

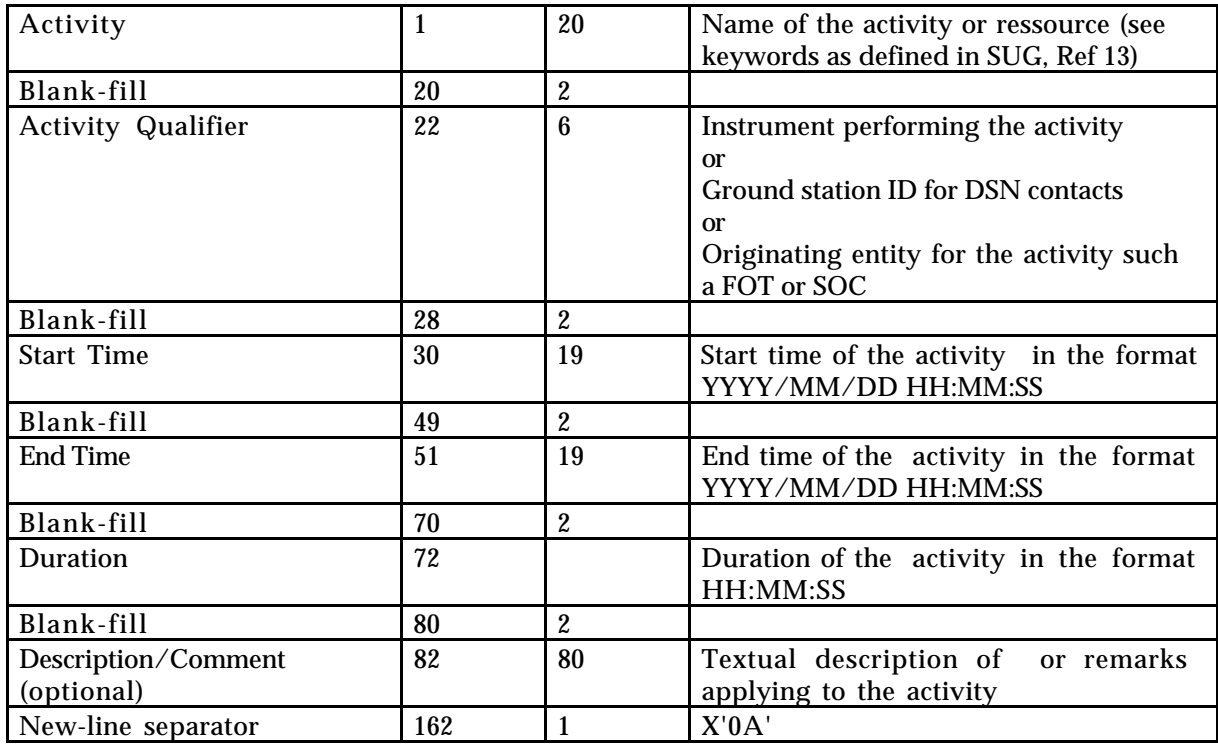

An example of the proposed fixed-field format is included in Appendix B.

# **3.5.2.3 ECS Activity Plan Keyword Format**

In the keyword format, the file body for the ECS activity plan is ASCII text. Refer to The User's Guide (Reference 13) for a list of valid keywords and their format specification.